#### Excel 2007 VBA

- 13 ISBN 9787115311696
- 10 ISBN 7115311692

出版时间:2013-4

John Green, Stephen Bullen, Rob Bovey, Michael Alexander

页数:648

Excel Home

版权说明:本站所提供下载的PDF图书仅提供预览和简介以及在线试读,请支持正版图书。

www.tushu000.com

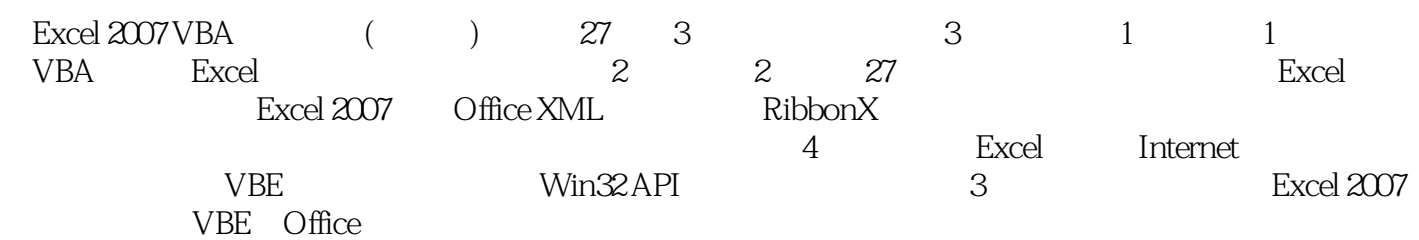

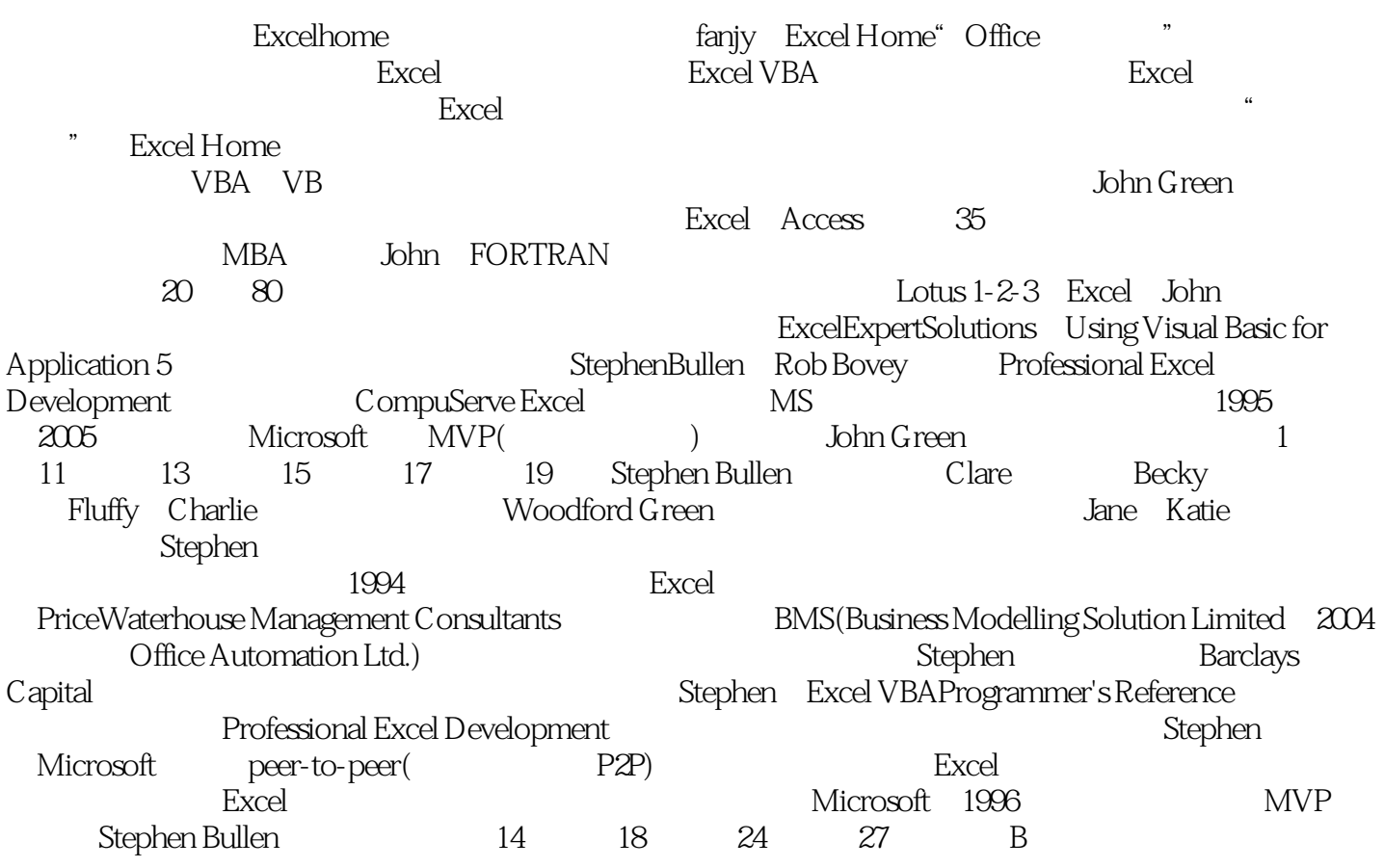

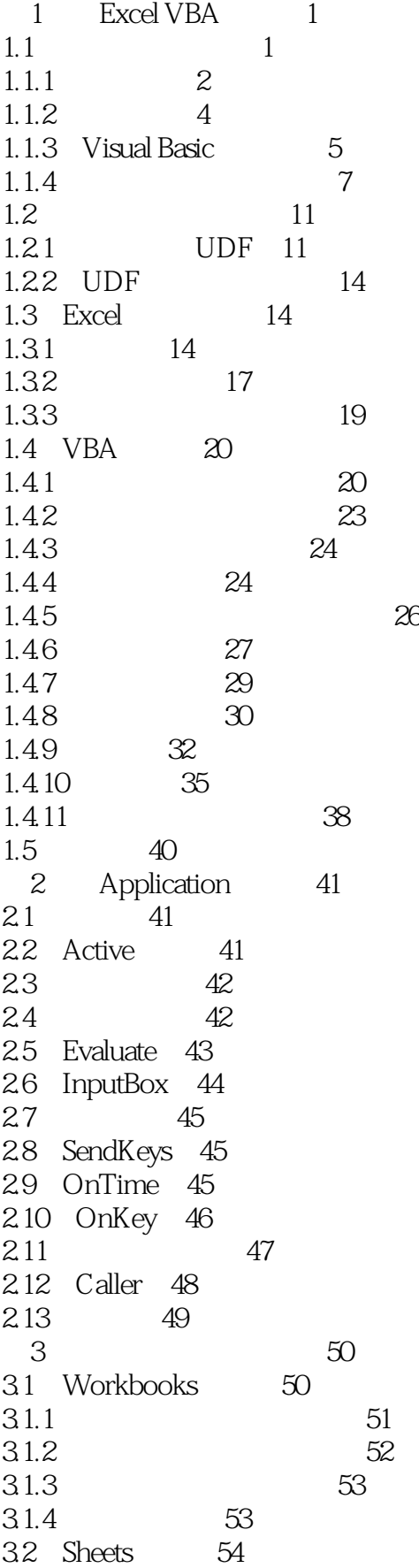

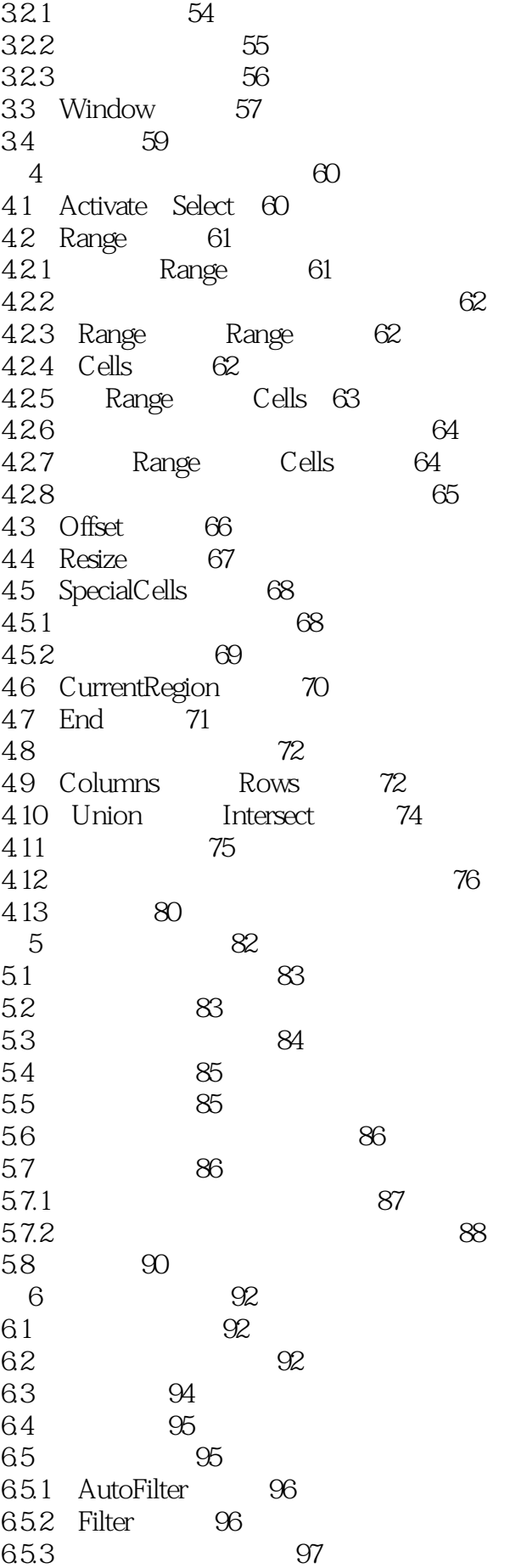

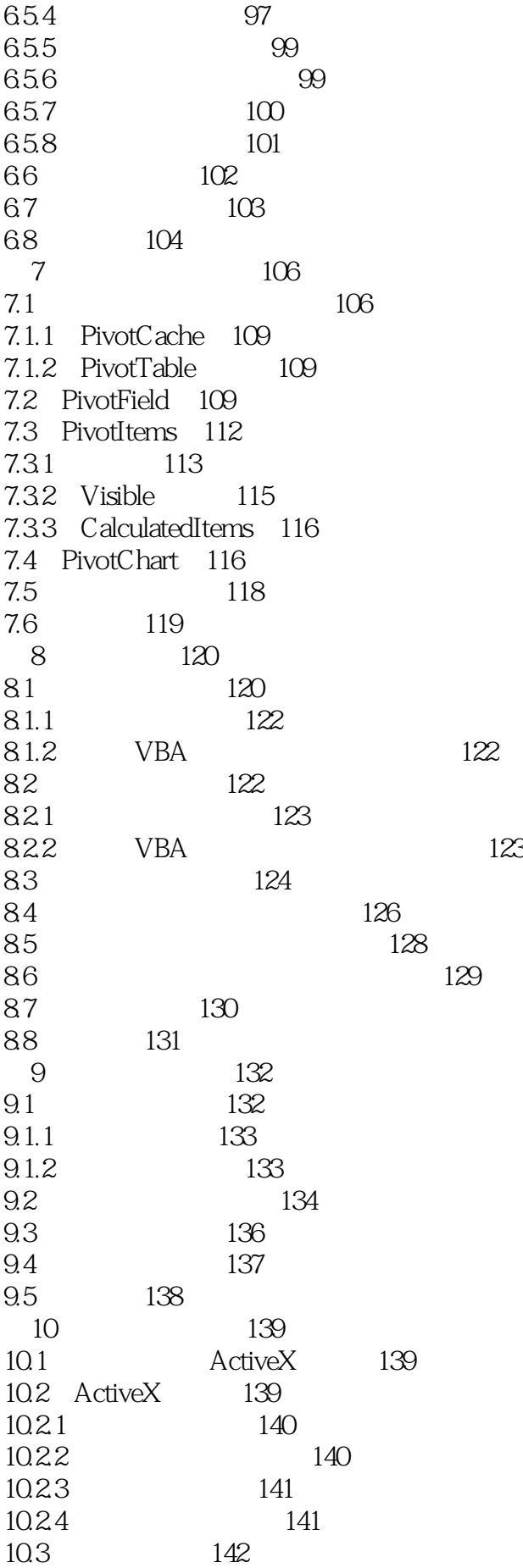

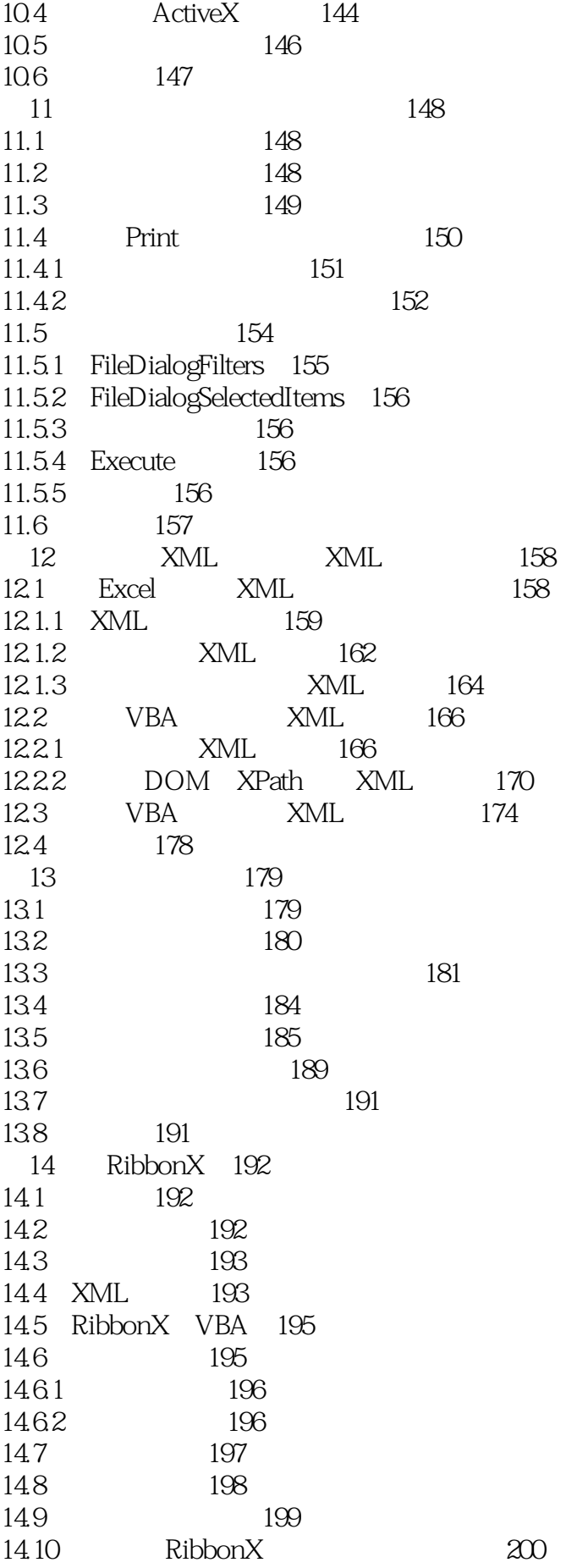

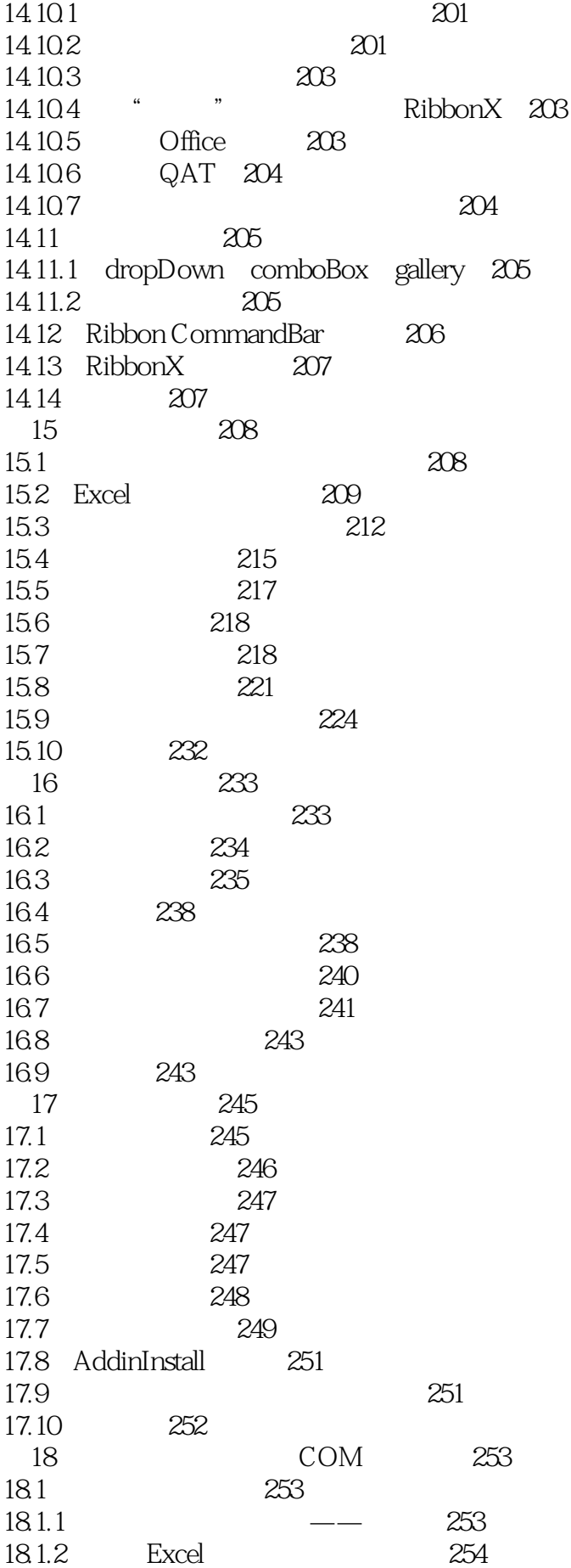

18.1.3 255 18.1.4 IDTExtensibility2 256 18.2 COM 260 18.2.1 IDTExtensibility2 260 18.2.2 Excel COM 261 18.2.3 COM 261 18.3 270 19 Office *271* 19.1 271 19.1.1 272 19.1.2 272 19.2 Word 274 19.3 Word 275 19.4 Word 275 19.5 Access ADO 276 19.6 Access Excel Outlook 277 19.7 279 19.8 284 20 ADO 285  $20.1$   $285$ 20.1.1 SELECT 286 20.1.2 INSERT 286 20.1.3 UPDATE 287 20.1.4 DELETE 287 20.2 ADO 288 20.2.1 Connection 288 20.2.2 Recordset 291 20.2.3 Command 294 20.2.4 Microsoft Excel ADO 295 20.2.5 对Microsoft Access使用ADO 295 20.2.6 Microsoft SQL Server ADO 299 20.2.7 ADO 305 20.3 309 第21章 管理外部数据 310 21.1 310  $21.1.1$  310  $21.1.2$   $311$ 21.2 QueryTable ListObject 312  $21.2.1$  QueryTable  $312$ 21.2.2 **ListObject** 313  $21.23$  QueryTables  $314$ 21.2.4 Web QueryTable 316  $21.25$  QueryTable  $318$ 21.2.6 319 21.3 WorkbookConnection Connections 321  $21.4$  322 21.5 323 第22章 信任中心和文档安全 324 22.1 324

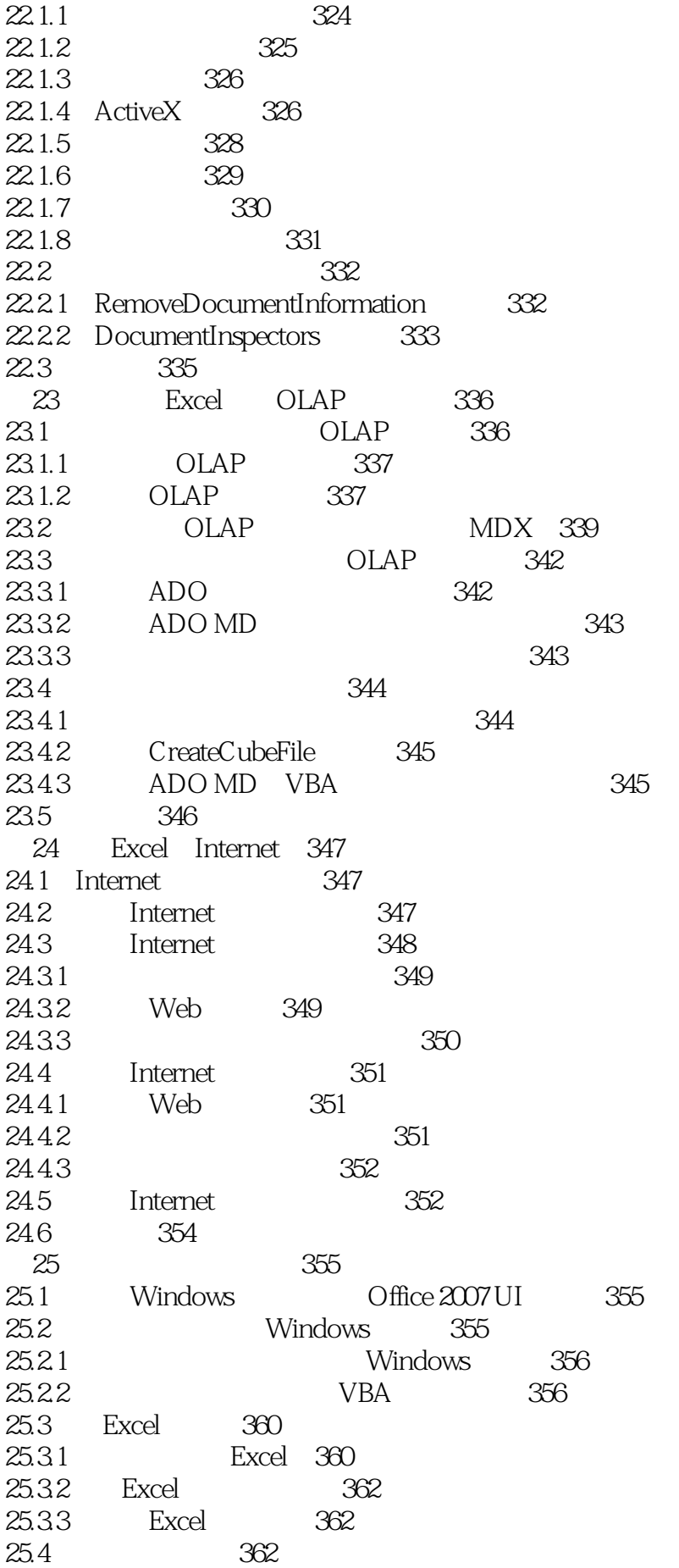

 $25.4.1$   $362$ 25.4.2 363 25.43 363 25.4.4 xxxLocal 363 25.4.5 364 25.5 Excel 2007 364 25.6 366 25.6.1 OpenText 366 25.6.2 SaveAs 367 25.6.3 ShowDataForm 367 25.6.4 367  $25.65$  368 25.66 Web 368  $25.67 = TEXT()$  369 25.7 Range.Value Range.Formula Range.FormulaArray 369 25.8 Range.AutoFilter 369 25.9 Range.AdvancedFilter 369 25.10 Application.Evaluate Application.ConvertFormula Application.ExecuteExcel4Macro 370 25.11 Office 2007 370 25.11.1 370 25.11.2 Office UI 371 25.11.3 创建使用多种语言的应用程序 371 25.11.4 373 25.11.5 开发使用多种语言应用程序的规则 373 25.12 一些有帮助的函数 373 25.12.1 bWinToNum 374  $25.12.2$  bWinToDate  $374$ 25.12.3 sFormatDate 375 25.12.4 ReplaceHolders 375 25.13 375 26 VBE 377 26.1 VBE 377 26.1.1 VBE 377 26.1.2 VBProject 377 26.1.3 VBComponent 378 26.1.4 CodeModule 379 26.1.5 CodePane 379 26.1.6 Designer 379 26.2 379 26.3 VBE 380 26.4 383 26.5 389 26.6 392 26.7 395 26.8 COM 396 26.9 小结 396 27 Windows API 397 27.1 API 398 27.2 C- 398

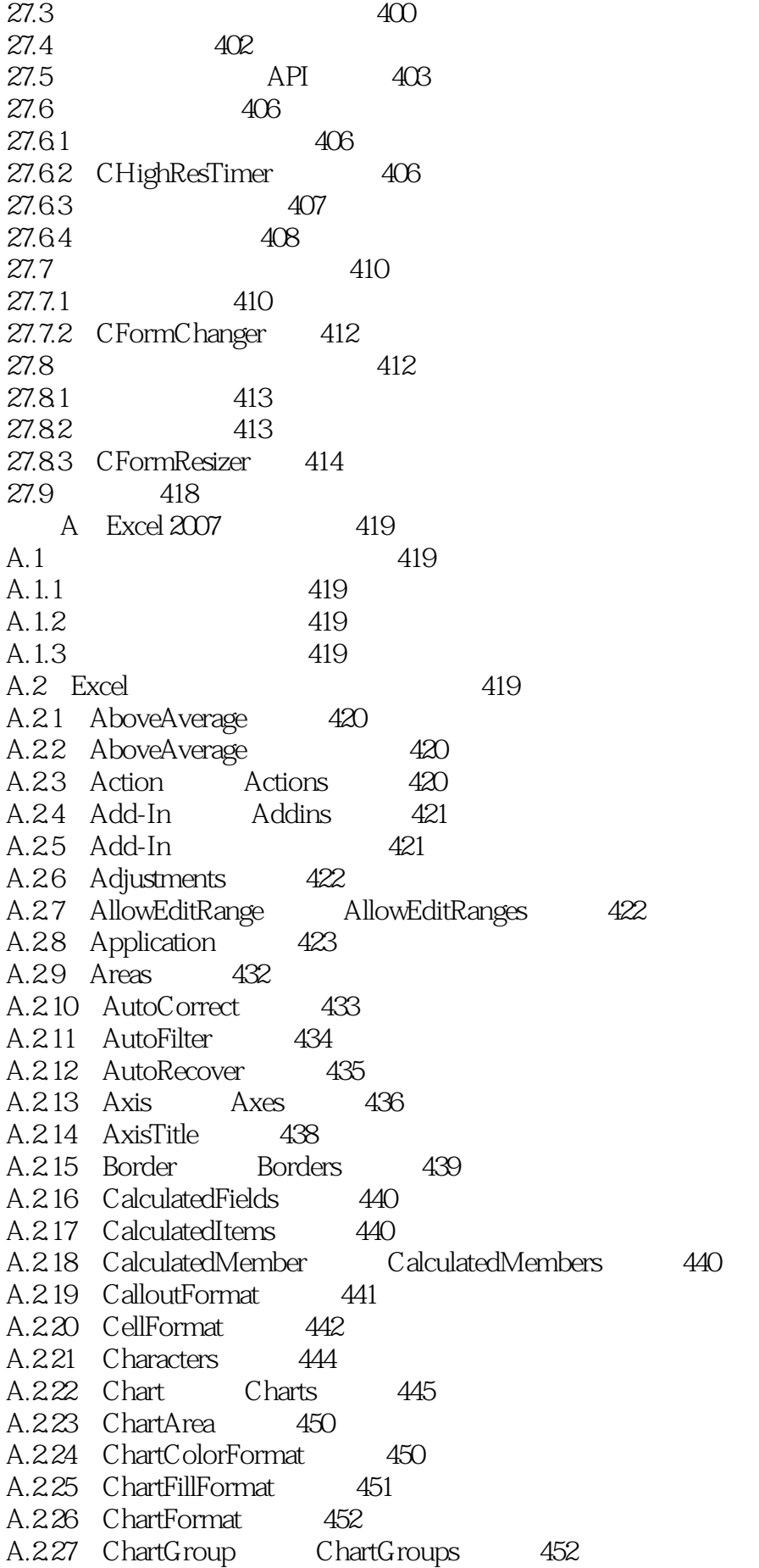

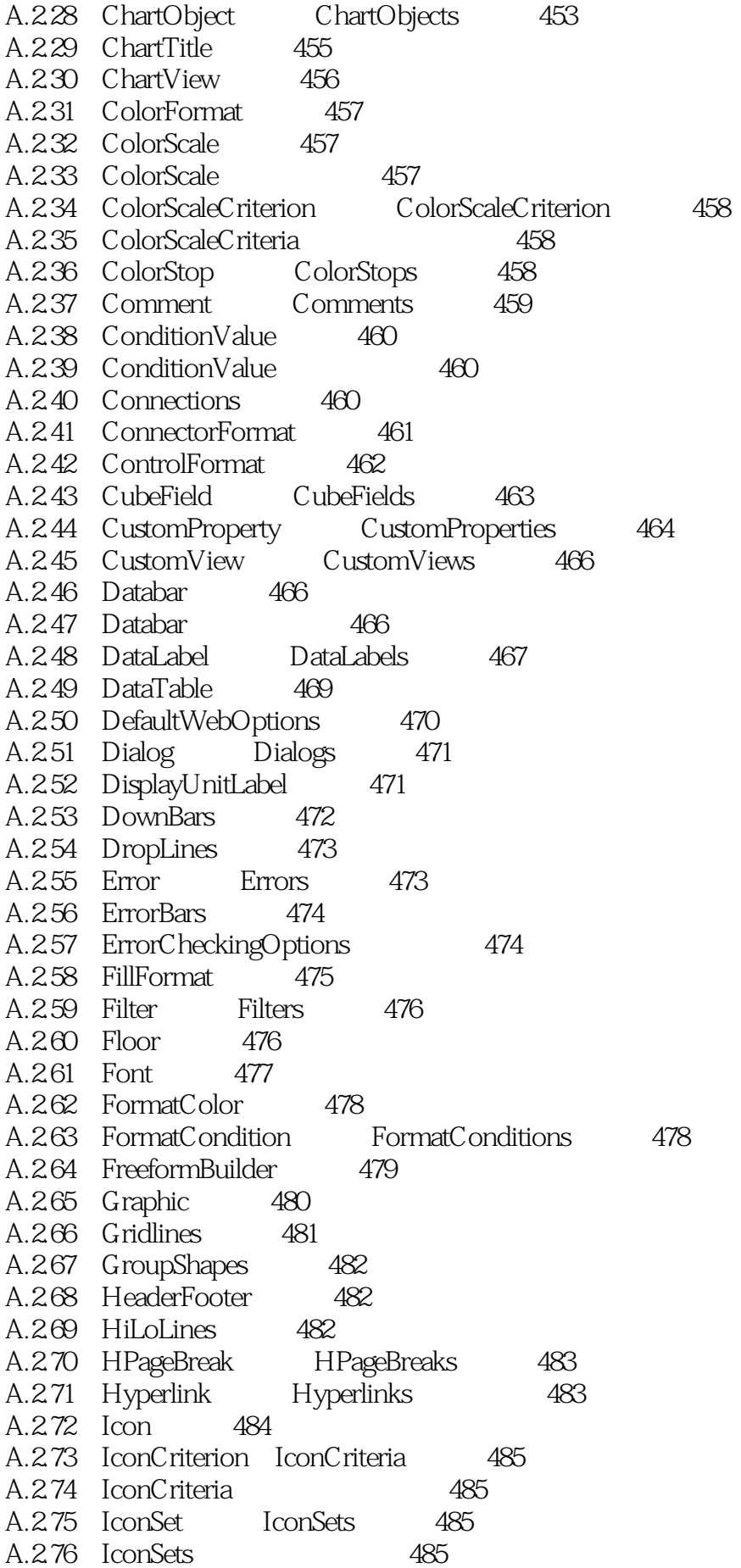

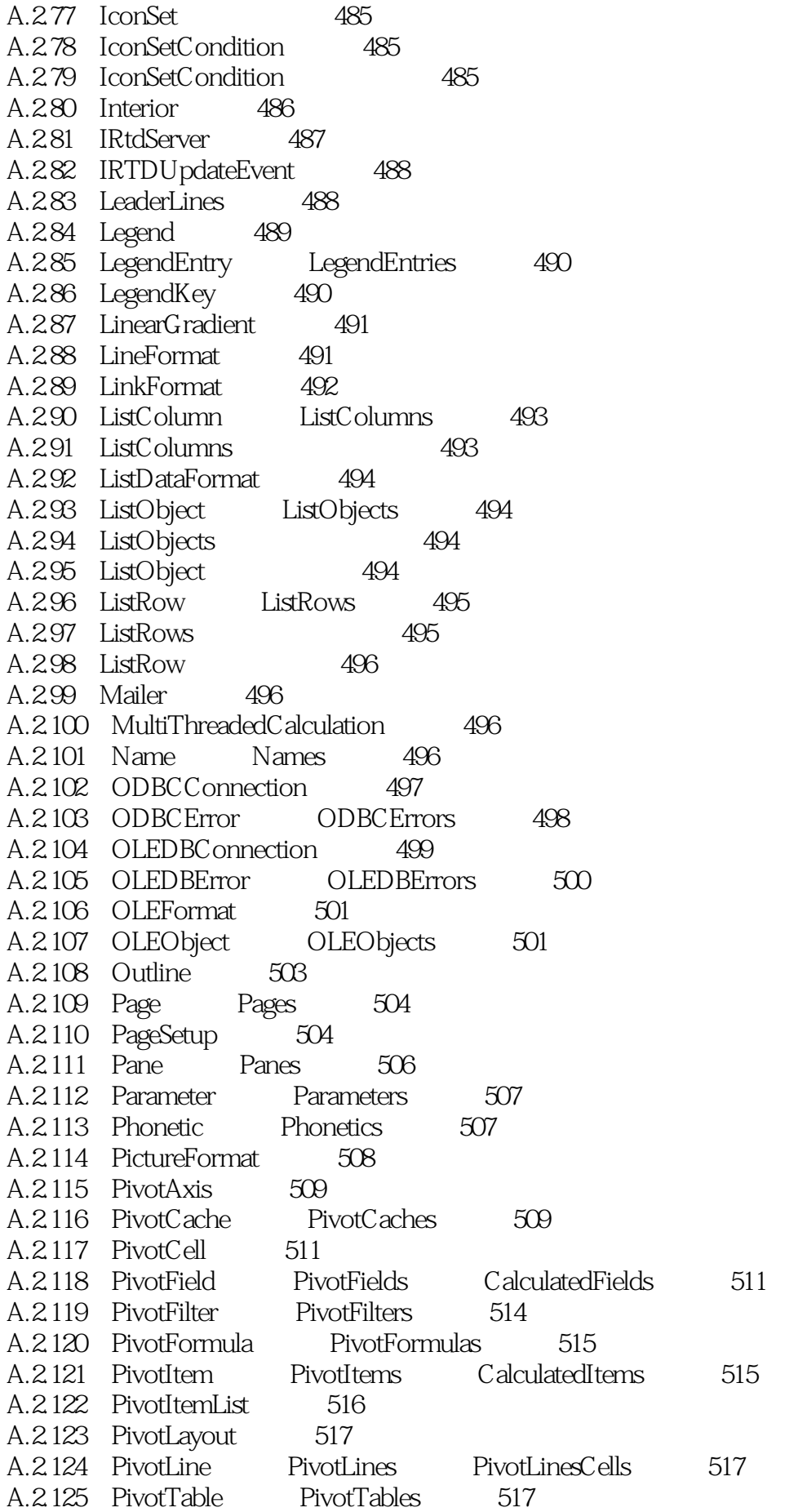

A.2.126 PlotArea 522 A.2.127 Point Points 523 A.2.128 Protection 524 A.2.129 PublishObject PublishObjects 525 A.2.130 QueryTable QueryTables 526 A.2.131 Range Ranges 529 A.2.132 RecentFile RecentFiles 535 A.2.133 RectangularGradient 536 A.2.134 RoutingSlip 536 A.2.135 RTD 537 A.2.136 Scenario Scenarios 537 A.2.137 Series SeriesCollection 538 A.2.138 SeriesLines 540 A.2.139 ServerViewableItems 541 A.2.140 ShadowFormat 541  $A.2141$  Shape Shapes  $542$ A.2.142 ShapeNode ShapeNodes 544 A.2.143 ShapeRange 545 A.2.144 Sheets 547 A.2.145 SheetViews 548 A.2.146 SmartTag SmartTags 548 A.2.147 SmartTagAction SmartTagActions 548 A.2.148 SmartTagOptions 549 A.2.149 SmartTagRecognizer SmartTagRecognizers 549 A.2.150 Sort 550 A.2.151 SortField SortFields 550 A.2.152 SoundNote 551 A.2.153 Speech 551 A.2.154 SpellingOptions 552  $A.2155$  Style $3.2155$  Styles  $552$ A.2.156 Tab 553 A.2.157 TableSyle TableStyles 554 A.2.158 TableStyleElement TableStyleElements 555 A.2.159 TextEffectFormat 555 A.2.160 TextFrame 556 A.2.161 TextFrame2 557 A.2.162 ThreeDFormat 558 A.2.163 TickLabels 559 A.2.164 Top10 560 A.2.165 Top10 560 A.2.166 TreeviewControl 561 A.2.167 Trendline Trendlines 561 A.2.168 UniqueValues 562 A.2.169 UniqueValues 562 A.2.170 UpBars 563 A.2.171 UsedObjects 563 A.2.172 UserAccess 563 A.2.173 UserAccessList 563 A.2.174 Validation 564

A.2.175 VPageBreak VPageBreaks 565 A.2.176 Walls 566 A.2.177 Watch Watches 566 A.2.178 WebOptions 567 A.2.179 Window Windows 568 A.2.180 Workbook Workbooks 570 A.2.181 WorkbookConnection 578 A.2.182 Worksheet Worksheets 578 A.2.183 WorksheetFunction 582 A.2.184 WorksheetView 584 A.2.185 XmlDataBinding 585 A.2.186 XmlMap XMLMaps 585 A.2.187 XmlNameSpace XMLNameSpaces 586 A.2.188 XmlSchema XmlSchemas 586 A.2.189 XPath 586 B VBE 588 B.1 Excel VBE 588 B.1.1 Excel VBE 588 B.1.2 VBE Excel 588 B.2 通用的属性和方法 588 B.3 AddIn Add-Ins 589 B.3.1 Add-In 589  $B.32$  Add-Ins  $589$ B.4 CodeModule 590 B.4.1 CodeModule 590 B.4.2 CodeModule 591 B.5 CodePane CodePanes 592 B.5.1 CodePane 592 B.5.2 CodePane 592 B.5.3 CodePanes 593 B.6 CommandBarEvents 593 B.7 Events 594 B.8 LinkedWindows 594 B.9 Property Properties 595 B.10 Reference References 595 B.10.1 Reference 596 B.10.2 References 596 B.10.3 References 596 B.11 ReferencesEvents 597 B.12 VBComponent VBComponents 597 B.12.1 VBComponent 597 B.12.2 VBComponent 598 B.12.3 VBComponents 598 B.13 VBE 599 B.14 VBProject VBProjects 599 B.15 VBProject 599 B.15.1 VBProject 599 B.15.2 VBProject 600 B.15.3 VBProjects 600

B.16 Window Windows 600 B.17 Window 601 B.17.1 Window 601 B.17.2 Window 601 B.17.3 Windows 601  $C$  Office  $2007$  602  $C.1$  602  $C.1.1$   $602$  $C.1.2$   $602$  $C.2$  Office  $602$ C.2.1 BulletFormat2 602 C.2.2 COMAddin COMAddins 603 C.2.3 CommandBar CommandBars 604 C.2.4 CommandBarButton 606 C.2.5 CommandBarComboBox 608 C.2.6 CommandBarControl CommandBarControls 609 C.2.7 CommandBarPopup 611 C.2.8 CustomTaskPane 612 C.2.9 CustomXMLNode CustomXMLNodes 613 C.2.10 CustomXMLPart CustomXMLParts 615 C.2.11 CustomXMLPrefixMapping CustomXMLPrefixMappings 616 C.2.12 CustomXMLSchema<sup>1</sup> CustomXMLSchemaCollection 617 C.2.13 CustomXMLValidationError CustomXMLValidationErrors 617 C.2.14 DocumentInspector DocumentInspectors 618 C.2.15 DocumentLibraryVersion DocumentLibraryVersions 619 C.2.16 DocumentProperty DocumentProperties 619 C.2.17 EncryptionProvider 621  $C.218$  FileDialog 622 C.2.19 FileDialogFilter FileDialogFilters 623 C.2.20 FileDialogSelectedItems 623  $C.221$  FileTypes  $624$ C.2.22 Font2 624  $C.223$  GlowFormat 625 C.2.24 GradientStop GradientStops 625 C.2.25 IAssistance 625 C.2.26 IblogExtensiblity IBlogPictureExtensibility 626 C.2.27 IBlogPictureExtensibility 627 C.2.28 ICTPFactory 627 C.2.29 IcustomTaskPaneConsumer 627 C.2.30 IDocumentInspector 627 C.2.31 IRibbonControl 627 C.2.32 IRibbonExtensiblity 628  $C.233$  IRibbonUI 628 C.2.34 LanguageSettings 628 C.2.35 MetaProperty MetaProperties 628 C.2.36 MsoEnvelope 629 C.2.37 NewFile 630 C.2.38 ODSOColumn ODSOColumns 630 C.2.39 ODSOFilter ODSOFilters 630

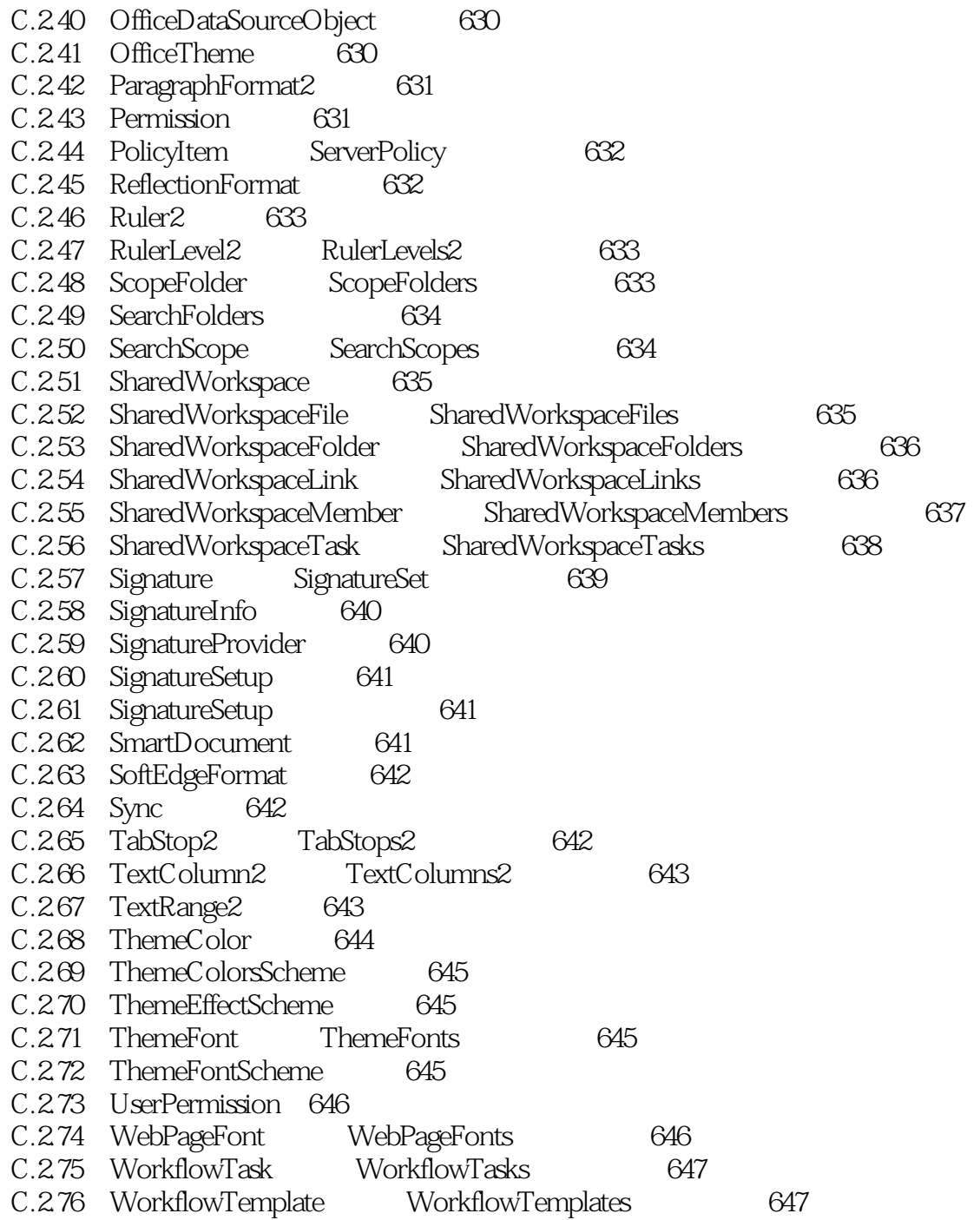

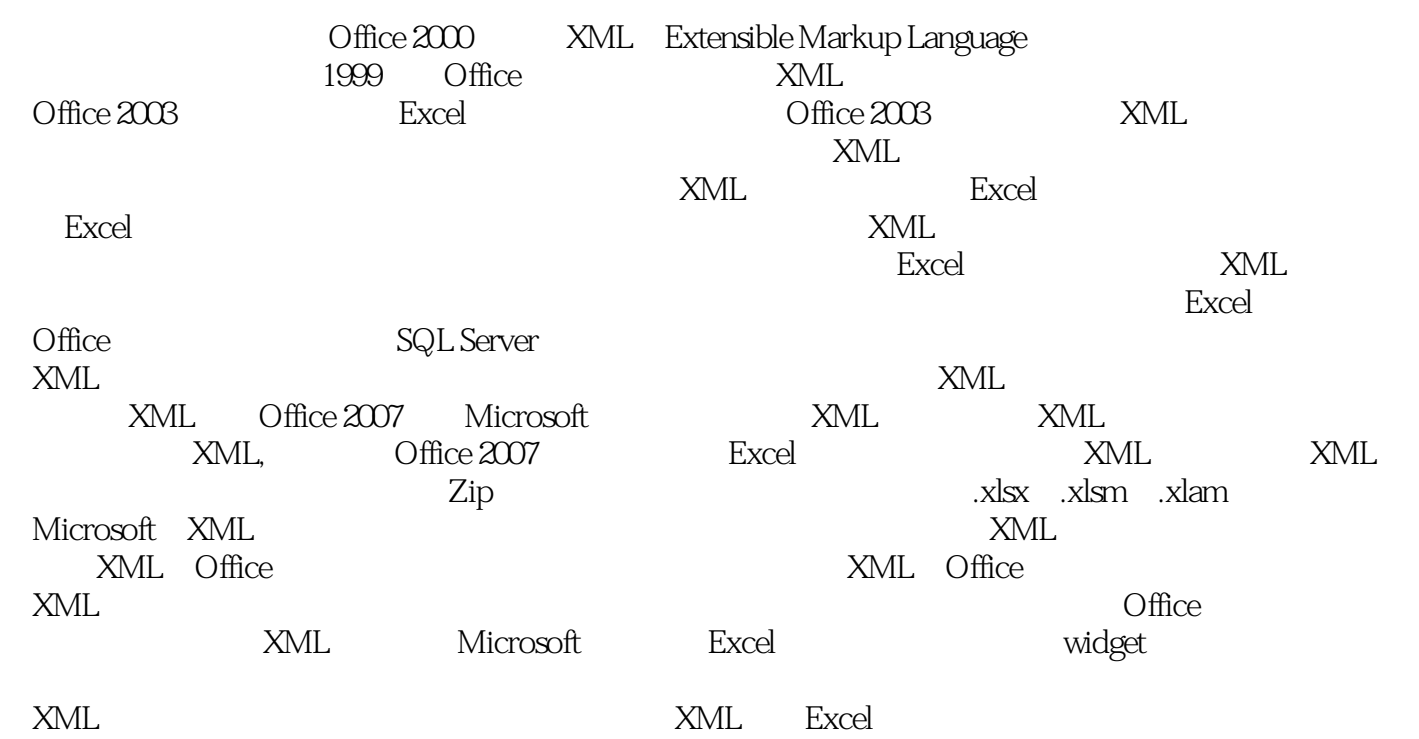

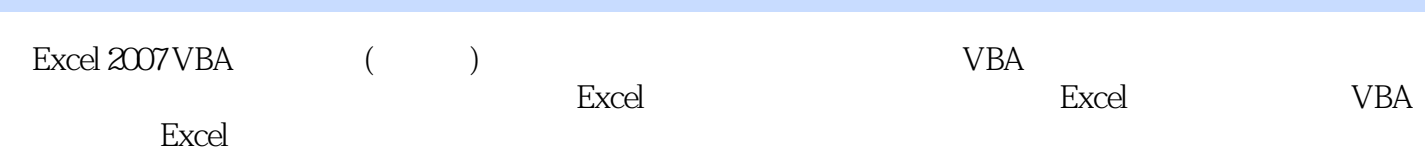

1、not enough  $2$  $3$  VBA  $4\,$  $5$   $\phantom{00}$   $\phantom{00}$   $\phantom{00$ 6 VBA<br>7 Excel 7、本书适合从基础到高级的Excel用户和程序员,特别是希望在Excel应用程序中利用VBA语言功能 Excel  $8$  $8<sub>3</sub>$  $9<sub>°</sub>$ 10、刚好这里活动5折,买了好几本,有的看了,以后有需要再买5折的,相当划算,书的内容不用怀  $11$ programming VBE RibbonX browsing OLAP data source 12 100  $\begin{array}{c} 13 \\ 14 \end{array}$  $14$  $15$  vBA 16 vBA  $17$ 

本站所提供下载的PDF图书仅提供预览和简介,请支持正版图书。

:www.tushu000.com